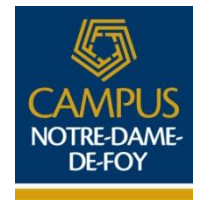

# Guide de présentation des travaux

Version révisée 13 août 2018

## **PRÉSENTATION**

Le présent GUIDE n'a pas d'autre prétention que de vous indiquer comment bien présenter vos travaux écrits.

Il est entendu que toutes les méthodes de toutes les disciplines n'y sont pas représentées. Le contenu des travaux scolaires est différent d'une discipline à l'autre. Il revient à chaque professeur de donner à ses étudiants les indications particulières pour le travail demandé : à titre d'exemple, dans une composition littéraire, la rédaction d'un paragraphe doit respecter des règles qui lui sont propres. Le document que nous vous proposons ici est un modèle général qui vous donne des indications sur la forme. Vous y trouverez dans les pages impaires des éléments typiques d'un travail de recherche. Les pages paires présenteront, de façon schématique, des explications pour mieux comprendre les modèles proposés. Le guide suivra, dans ses présentations, l'ordre habituel d'un travail écrit :

- 1. un modèle de page titre;
- 2. un modèle de table des matières;
- 3. un modèle d'introduction;
- 4. un modèle de page de développement (incluant un modèle de citation et de référence);
- 5. une présentation de tableaux et de figures;
- 6. un modèle de conclusion;
- 7. un modèle de médiagraphie;
- 8. une présentation des annexes.

#### **FORMAT DES FEUILLES – INTERLIGNES – POLICES**

Dans presque tous les travaux, le format des feuilles utilisé est de 21,6 x 28 cm (8½ po x 11 po). Les marges de gauche et du haut de page sont de 4 cm et les marges de droite et du bas de page, de 3 cm. Les titres de début de chapitres ou de sections doivent être écrits en majuscules, centrés et en caractère gras et ils doivent être à 6,25 cm. Le travail est réalisé seulement sur le recto de chaque feuille. Le papier blanc est utilisé pour la présentation des travaux.

Dans toutes les pages qui ne représentent pas un texte continu, le texte est disposé à simple interligne. C'est ainsi que la page titre, la table des matières, les citations de 5 lignes et plus, les titres des tableaux et de figures, la bibliographie… sont toujours composés en simple interligne. Le texte courant est composé en interligne et demi ou en double interligne, selon les exigences du professeur.

Les polices utilisées les plus communes sont Roman, Times New Roman, le plus souvent une écriture avec empattement. Le corps de la police varie ordinairement entre 10 et 12 points. Selon le type d'appareil ou d'équipement sur lequel vous réalisez votre travail, cela peut équivaloir à 10 ou 12 lettres au pouce sur des fontes standards d'imprimantes.

La page suivante présente un modèle type à respecter pour la mise en page de vos travaux. Un gabarit est disponible en format électronique (document Word) sur Col.Net.

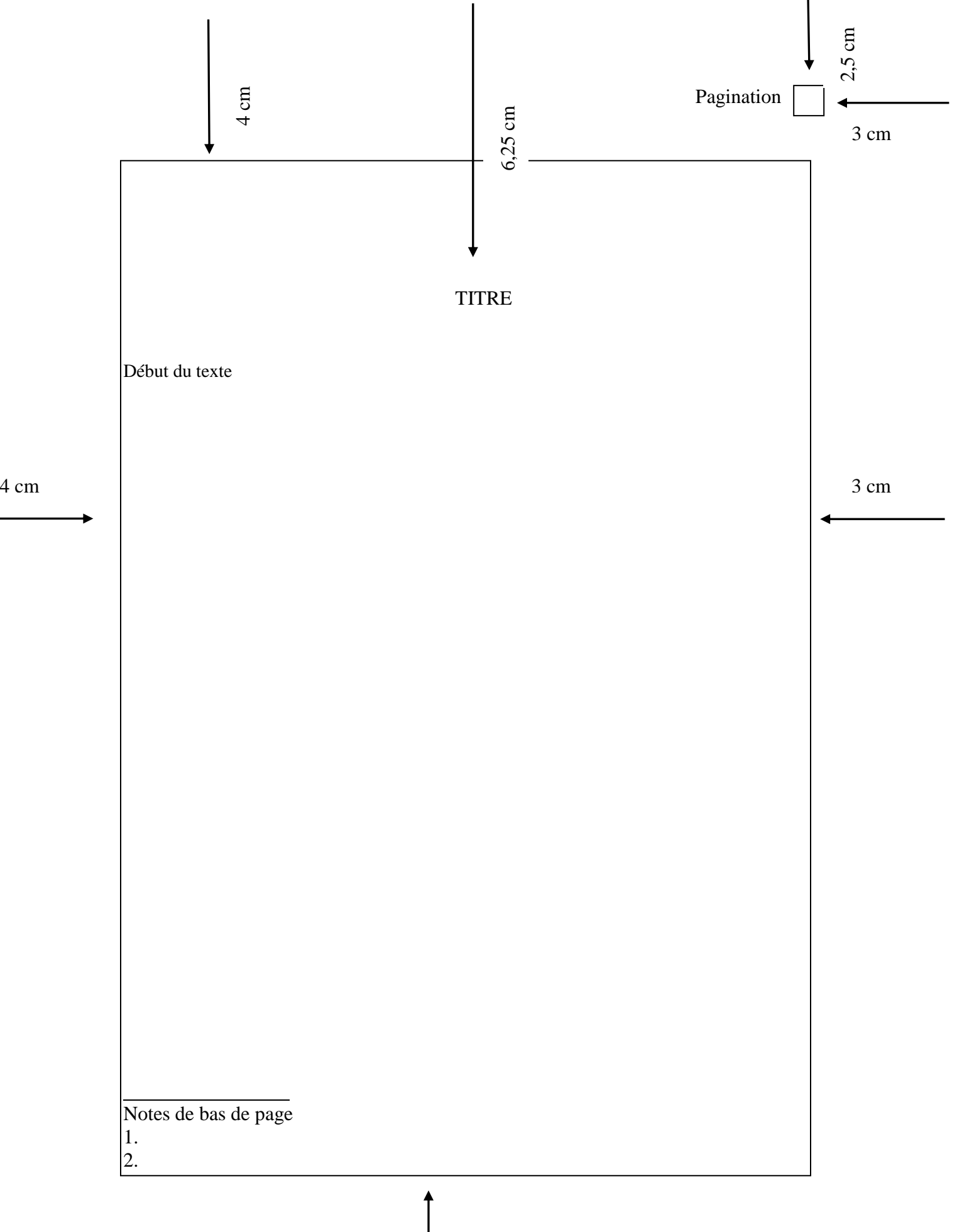

3 cm

*La page titre n'est jamais paginée.*

#### **1. Page titre**

Une règle fort simple gère la présentation de la page titre : **LA SYMÉTRIE.** Tous les éléments présentés sont situés par rapport à deux axes centraux : l'un horizontal et l'autre vertical. C'est à partir de ce centre que se déploient les quatre blocs nécessaires à la page titre.

*Prénom (en minuscules) et nom de famille (en majuscules) de l'auteur, centrés, titre et numéro du cours, numéro du groupe.*

*Titre du travail, centré, en majuscules et sous-titre en minuscules.*

*Prénom et nom de l'enseignant. Nom en majuscules.*

*Nom du département, du collège et date de remise.*

Tout au long de ce travail, la page de droite sera un exemple fidèle de chacune des parties d'un travail. Dans les pages paires, vous trouverez des commentaires explicatifs ainsi qu'une courte présentation du sens de chacune des parties. Si vous consultez ce guide à l'ordinateur, réglez votre affichage à 75 % afin d'avoir une vue sur deux pages. Les commentaires de ce guide s'inspirent de près du *Guide du savoir écrire* de Jean-Paul Simard (1984) et du volume *L'essentiel pour réussir ses études* de Bernard Dionne (2018).

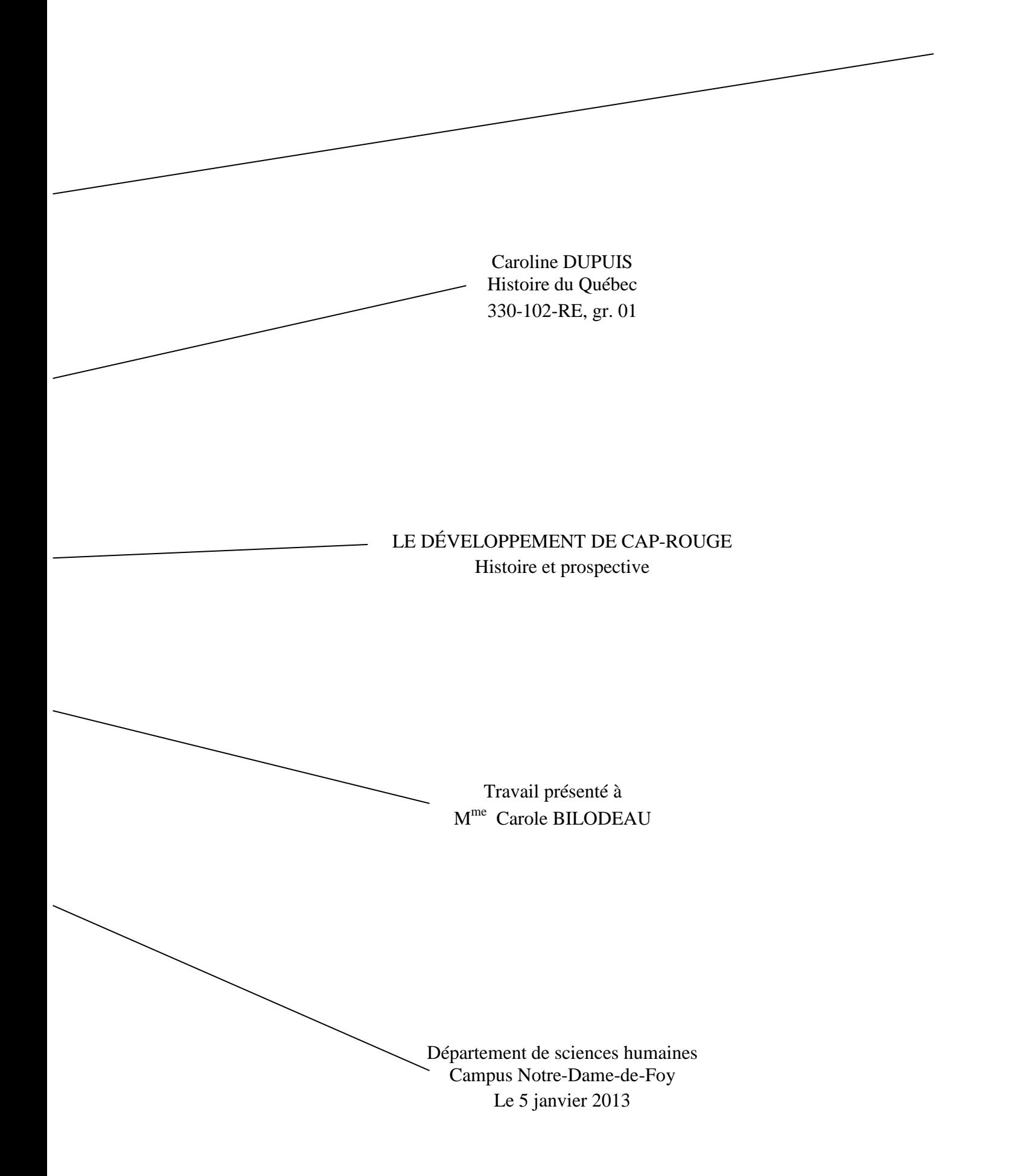

#### **2. Table des matières**

La table des matières se place ordinairement au début du travail après la page titre. Cette page contient les titres et les sous-titres avec leur pagination. Elle sert à présenter le plan du travail et à s'y retrouver rapidement.

Toutes les pages d'un travail sont comptées, de la page titre à la dernière page de la médiagraphie. Toutefois, les pages identifiées par un titre principal (ex. : page titre, introduction, chapitre…) ne sont pas paginées.

Les pages précédant l'introduction (ex. : la table des matières et la liste des tableaux et des figures) sont numérotées en chiffres romains (i, ii, iii, iv, v, vi). Les autres pages sont numérotées en chiffres arabes, la page 1 étant la première page de l'introduction.

Plusieurs logiciels de traitement de texte permettent d'indiquer les numéros de pages automatiquement, selon vos spécifications.

*Une page qui commence par un titre n'est pas paginée; cela vaut pour toutes les parties du travail.*

*Les titres sont écrits en lettres majuscules et à double interligne.*

*Les numéros de chapitres sont en chiffres romains.*

> *Les sous-titres sont écrits à simple interligne et en lettres minuscules.*

*Il est souhaitable de créer des tabulations différentes pour séparer visuellement les éléments qui ne sont pas d'un même ordre.*

*Contrairement à l'exemple, on tend désormais à remplacer la bibliographie par la médiagraphie.*

À la page suivante, vous avez un exemple de table des matières. Le contenu et la forme ont été adaptés des volumes de Gauthier, L., et Poulin, N. (1985). *Savoir apprendre. Avoir le vent dans les voiles sans toujours étudier à la planche*. Sherbrooke : Éd. de l'Université de Sherbrooke et de Dionne, B. (2018). *L'essentiel pour réussir ses études*. Montréal : Chenelière Éducation.

## TABLE DES MATIÈRES

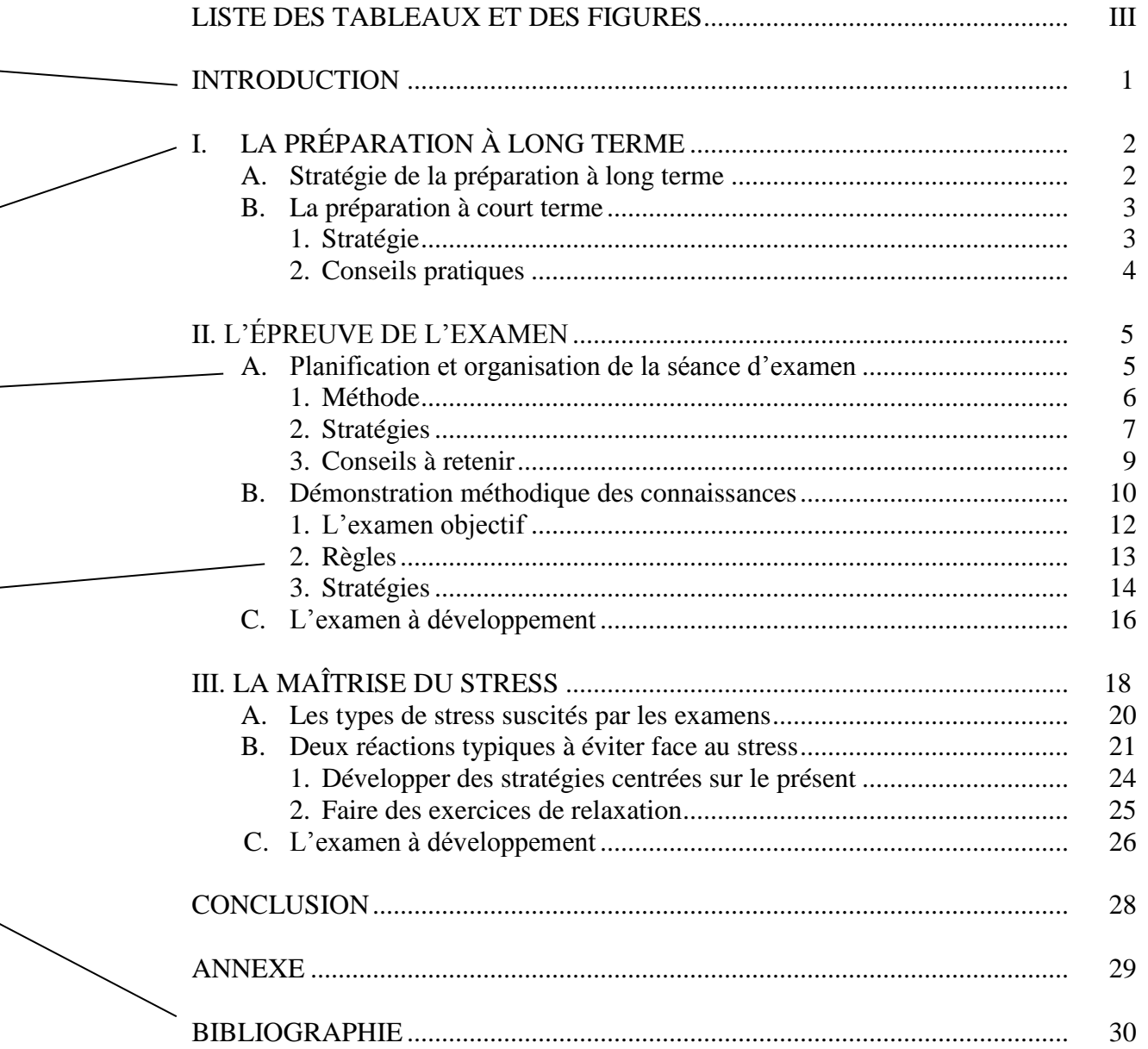

 $\overline{\phantom{a}}$ 

#### **3. Introduction**

L'introduction comporte ordinairement trois parties. Bien sûr, l'originalité est de mise, mais jamais au détriment de la cohérence. Il ne suffit pas non plus de juxtaposer les parties, mais de les amener avec des liens logiques et construits. Une introduction définitive ne se réalise qu'à la fin de la construction du plan du texte. Le travail ne peut évoluer au-delà des limites fixées au début. Une introduction est une entrée et un guide de lecture. Elle doit être assez courte : 10 à 15 % de l'ensemble.

Voici les parties :

- 1. Le sujet amené introduit la problématique, il soulève un questionnement, en marque l'intérêt à l'aide d'une idée générale.
- 2. Le sujet posé précise la question, la thèse du travail.
- 3. Finalement, le sujet divisé fixe les limites exactes dans lesquelles l'exposé va se faire; il présente les grandes lignes du plan ou de la démarche suivie.

Ne perdez pas trop de temps à vouloir rédiger définitivement l'introduction en commençant votre composition; vous la fignolerez à la fin de votre travail.

*Une page qui commence par un titre n'est pas paginée, mais elle est comptée.*

*Ne pas indiquer de numéro de chapitre (I, II, III, etc.) pour l'introduction. Ce n'est pas la première partie du développement.*

*Alinéa : retrait de six espaces.*

*Les textes continus, c'est-à-dire l'introduction, le développement et la conclusion, s'écrivent à interligne et demi ou à double interligne, selon les exigences de votre enseignant.*

*Le sujet amené.*

*Le sujet posé.*

*Le sujet divisé.*

À la page suivante, vous avez un exemple d'introduction. Vous trouverez ce texte à la page 9, dans le livre de Meloche, M. (1977). *Les champignons du Québec*. Montréal : Éd. Stanké. Pour les besoins de ce guide, la taille de police a été réduite d'un point. Dans un travail, il est préférable de toujours conserver la même taille de police.

#### **INTRODUCTION**

Il vous est sûrement arrivé, lors d'une promenade en forêt, de découvrir de magnifiques champignons aux couleurs vives et variées. Vous en avez aussi rencontrés dans les champs et sur la pelouse de votre jardin. En fait, il n'est pas bien difficile de les trouver puisqu'ils poussent partout. Cependant, bien peu de gens s'aventurent à les cueillir pour les manger. Notre ignorance et notre crainte face aux champignons nous les font considérer comme des fruits mystérieux et maléfiques dont il faut se méfier. Quand on songe que bien des peuples, notamment les Européens, connaissent et utilisent les champignons depuis des siècles, il ne tient qu'à nous d'en faire autant. Nous avons tous, un jour ou l'autre, cueilli des fraises ou des bleuets, alors pourquoi pas des champignons?

Bien sûr, plusieurs objecteront que les champignons ne sont pas tous comestibles et que certains sont vénéneux, et même mortels. Cet ouvrage a justement été conçu dans le but de dissiper ces craintes. Il vous propose une approche simple quant à la façon de les identifier et de les cueillir.

Par ailleurs, comme il existe plusieurs centaines d'espèces différentes, nous avons préféré ne choisir que les plus intéressantes. Vous pourrez, dans les pages suivantes, apprendre à reconnaître quelques espèces dangereuses, mais aussi une cinquantaine d'autres parmi les plus délicieuses. Ce livre deviendra vite, pour le débutant ou l'amateur, un guide précieux qu'il pourra emporter avec lui lors d'excursions à la campagne.

Enfin, étant donné que l'on cueille des champignons surtout pour les manger, le lecteur trouvera, dans cet ouvrage, quelques recettes fameuses qu'il pourra réussir avec les fruits de sa récolte.

#### **4. Page de développement**

marquer la progression, le développement du sujet. Le développement est constitué de plusieurs petites dissertations dans une grande. Chacune d'elles doit développer une idée et chacune des idées doit

Un travail de recherche fait appel ordinairement à la pensée et au témoignage d'autorités. Dans le respect de la protection des droits d'un auteur sur une œuvre qu'il a créée, ces autorités doivent apparaître dans la médiagraphie, mais si on leur fait référence directement par la citation textuelle ou d'idée (en résumant le sens), on doit l'indiquer en inscrivant la source directement dans le texte.

Selon le style bibliographique employé, certains auteurs indiquent leurs sources dans une note en bas de page. Le style bibliographique adopté au Campus Notre-Dame-de-Foy est celui de l'American Psychological Association (APA). En conséquence, les sources doivent être indiquées à l'aide d'une référence dans le texte.

Faites attention à la paraphrase, qui consiste à écrire en d'autres mots la pensée d'un auteur. **Si vous n'indiquez pas la source dans le texte, il s'agit de plagiat.**

Pour la disposition du texte, ne coupez jamais un mot dans le bas d'une page; ne laissez jamais un mot dans le bas d'une page; ne laissez pas une ligne isolée en bas ou en haut d'une page. Une citation de moins de cinq lignes est présentée entre guillemets et s'insère dans le format du texte.

*Un titre identifie chacune des parties. Il s'écrit en majuscules, en gras. Il doit être centré et numéroté en chiffres romains.*

*Alinéa : retrait de six espaces.*

*Les sous-titres sont dactylographiés en minuscules, en caractère gras et alignés à gauche.*

*Une citation de 5 lignes et plus s'écrit en retrait, à simple interligne.*

*Si vous rapportez l'opinion d'un auteur ou si vous résumez sa pensée, vous devez l'indiquer par une référence.* 

*Dans la médiagraphie, le lecteur pourra trouver la référence complète.* 

*Les citations courtes (moins de 5 lignes) sont insérées entre guillemets (« ») dans le texte.*

*Note en bas de page à simple interligne.*

À la page suivante, vous avez un exemple d'une partie de développement. Pour les besoins de ce guide, la taille de police a été réduite d'un point. Dans un travail, il est préférable de toujours conserver la même taille de police.

#### **I. NAISSANCES DES STYLES MUSICAUX**

#### **A. Les débuts de la musique amplifiée**

Voici une partie de l'histoire de la musique, soit les débuts de la musique amplifiée qui s'est développée aux États-Unis depuis les années 1950. En effet, les américains ont marqué le XXe siècle par divers mouvements musicaux utilisant les « musiques amplifiées ».<sup>1</sup>

#### **1. Musique des années 1950-60**

L'immigration européenne et l'esclavage des noirs ont fortement contribué à l'élaboration des styles musicaux. Dans les années '50, après le *jazz*, le *blues* et le *western (western swing)*, apparaît le *rock'n roll* et le *rock*. Puis, la *pop* et le *folk song* évoluent parallèlement au *rhythm and blues* et à la *soul music*.

#### **2. La musique des années 1970-90**

 $\overline{a}$ 

Puis, « dans les années '70 une nouvelle tendance à l'exploration des genres amène un mélange des styles et engendre la *world music* » (Lidou, dans Laffanour, (dir.), 2003, p. 17). Pendant ce temps, les Allemands explorent la musique alternative où le *rock* se transforme en un *rock* planant et progressif. Par la suite, la *disco*, instigatrice de la *dance music* des années '80 et de la *house,* grandit au côté d'une remontée du *reggae*, de l'émergence du *rap* et d'un retour au *rock*. Le *rap* introduit le *hip-hop*, musique qui suit le même esprit que celui du punk, soit une musique simple et accessible au peuple désireux de s'exprimer, porteuse de messages revendicateurs. C'est dans ce même élan que naît la musique techno (Lidou, dans Laffanour, (dir.), 2003, p. 19-22).

 $1$  La note en bas de page peut être utilisée pour préciser certaines informations du texte.

#### **5. Présentation des tableaux et des figures**

On dit souvent qu'une image vaut mille mots et dans le monde de l'édition, cela est encore plus vrai qu'ailleurs. Donc, si vous croyez qu'un graphique ou un tableau donnera plus de poids ou plus de clarté à votre travail, présentez-le. Mais attention, cela ne se fait pas de n'importe quelle façon.

D'abord, vous devez concevoir l'homogénéité d'un travail. Toute illustration fait partie intégrante de la composition. Les tableaux ne sont pas des intermèdes ou des accessoires pour montrer que vous maîtrisez l'ordinateur ou que vous dessinez bien. Les illustrations mettent en relief des détails du travail (le tableau en est un bel exemple) ou encore, elles permettent une vision de synthèse (comme peut le faire un graphique, qu'il soit circulaire, à colonnes ou autrement).

Les règles sont les suivantes : un tableau gagne à être simple; toute illustration est numérotée en chiffres arabes et on sépare ordinairement les tableaux et les autres figures. Si vous présentez plus d'une illustration, vous devez en faire la liste sur une page précédant l'introduction, à moins que les illustrations soient en annexe.

*Numérotation.*

## *Il est essentiel de donner un titre au tableau ou à la figure.*

*Le tableau donne des précisions analytiques.*

*On indique toujours la source.*

*L'illustration graphique donne une vision de synthèse remarquable.*

*Un graphique doit contenir une présentation de sa méthodologie.*

*On appelle « figure » toute illustration autre qu'un tableau.*

Les illustrations de la page de droite sont trois façons de présenter l'évolution de la clientèle au Campus Notre-Dame-de-Foy, des années 1991-1992 à 1996-1997. Un tableau, un graphique linéaire et un graphique à colonnes expriment, en des genres différents, les mêmes statistiques du *28<sup>e</sup> Rapport annuel*. La Figure 2 accroche davantage le regard, la Figure 1 marque de façon évidente l'évolution des deux secteurs, général et professionnel, et le Tableau 1 est plus précis, mais il demande plus d'efforts au lecteur.

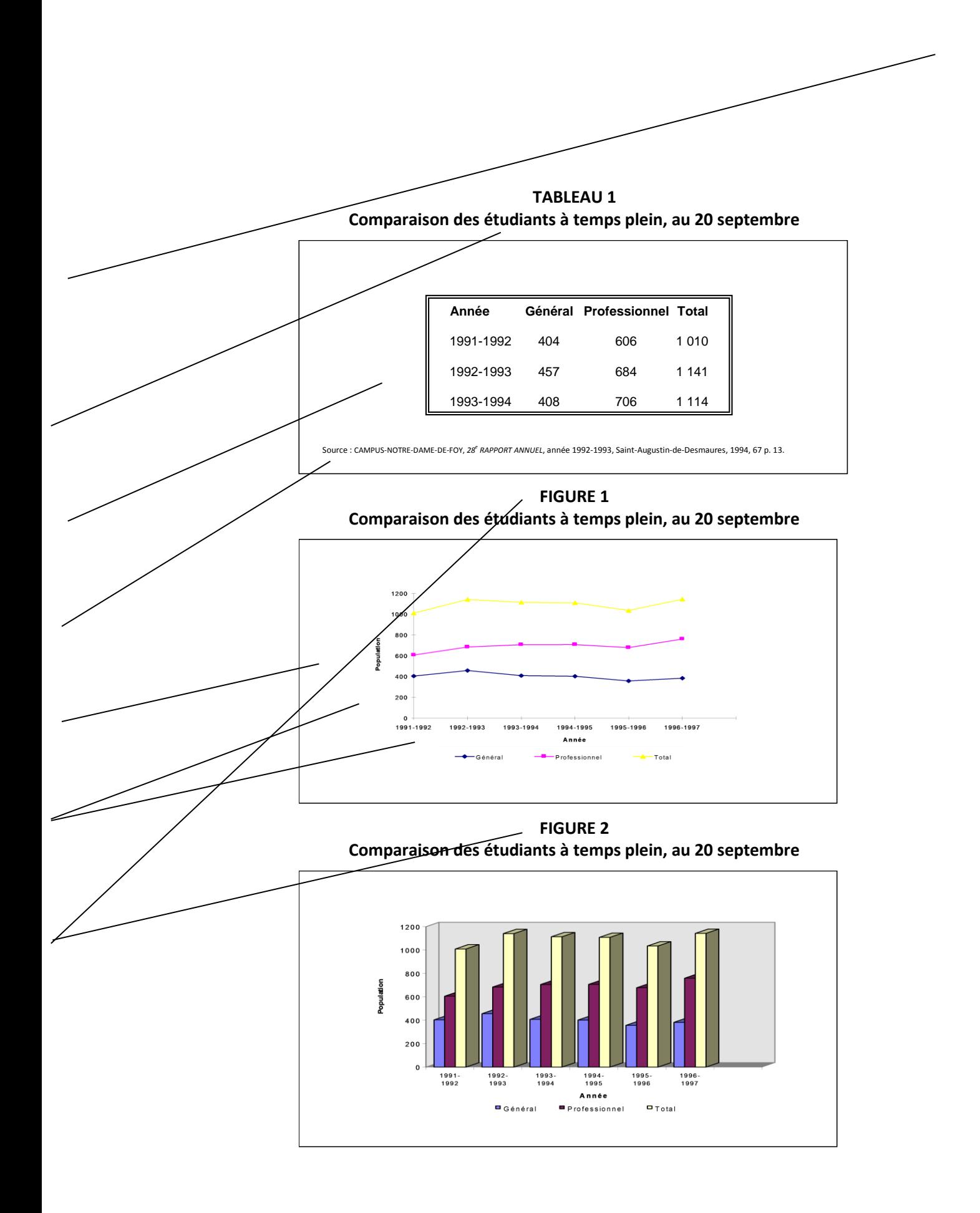

#### **6. Modèle d'une conclusion**

La conclusion reprend le déroulement du travail. Elle refait le parcours de la pensée pour affirmer ensuite, avec clarté et force, le sujet qui a été démontré.

En général, la conclusion comporte deux parties : le retour, la partie qui ferme le sujet en récapitulant brièvement la démarche et l'autre, l'ouverture, qui est plus intéressée à développer des perspectives nouvelles, des pistes d'avenir, un élargissement des questions non soulevées par ce travail. La conclusion doit être convaincante et claire. Puisqu'il s'agit de l'impression finale que votre texte doit donner au lecteur, attachez-y de l'importance.

Évitez toutefois les jugements personnels sur la pertinence du travail, sur l'effort que vous y avez mis ou sur la valeur de votre œuvre. Toute tentative d'influence personnelle sur le lecteur aura comme effet de déprécier votre résultat. Donnez le meilleur de vous-même et les résultats suivront.

*Titre de la section, centré, en gras, en majuscules et sans numéro.* 

*Retour, reprise de la thèse, du sujet.*

*Ouverture, perspective nouvelles, enrichissement.*

*Alinea : retrait de six espaces.*

*Retour sur le cheminement du travail.*

À la page suivante, vous avez un exemple d'une conclusion. Vous trouverez ce modèle dans Simard, J-P. (1984). *Guide du savoir-écrire*. Montréal : Éd. de l'Homme et Ville-Marie. Pour les besoins de ce guide, la taille de police a été réduite d'un point. Dans un travail, il est préférable de toujours conserver la même taille de police.

#### **CONCLUSION**

Nous serions heureux et comblés si ce livre pouvait atteindre l'objectif que nous nous étions fixé au départ : permettre au lecteur de répondre à ses principaux besoins de communication personnelle et sociale, de même qu'aux exigences du métier ou de la profession. À cette fin, nous nous sommes efforcés de démystifier l'acte d'écriture, en le rendant accessible à tous ceux qui veulent s'exprimer et communiquer par écrit. Écrire, c'est moins un don qu'une habileté qui se développe par la connaissance et la pratique. Tout le monde peut donc écrire. Voilà pourquoi nous avons utilisé les termes « scripteur » ou « artisan de l'écriture » de préférence à celui d' « écrivain » qui évoque une conception élitiste de l'acte d'écrire, celui-ci devenant une chasse gardée réservée aux seuls dieux du verbe.

Savoir écrire est non seulement utile, mais apporte aussi de grandes joies et de grandes satisfactions. Nous avons parlé à quelques reprises de la valeur éminemment thérapeutique de l'écriture. Écrire donne également un pouvoir certain. Ceux qui savent écrire sont plus libres, plus forts. Ils peuvent s'affirmer, défendre leurs droits, exprimer leur besoin d'imaginaire.

Pour développer l'habileté d'écrire, nous avons axé la théorie et la pratique sur les deux composantes essentielles de tout message écrit : la linguistique (les conventions du code) et la rhétorique (les lois du discours). Le tout envisagé dans la perspective de la communication, fonction première de la langue. Les techniques exposées dans ce livre, nous l'espérons, vous amèneront à maîtriser les habiletés reliées à ces aspects fondamentaux de l'écrit. Mais rappelez-vous qu'écrire est une œuvre surtout de patience, parfois de défi. C'est dans la mesure où vous persévérez - et seulement à cette condition - que vous réussirez.

#### **7. Médiagraphie**

La médiagraphie englobe toutes les catégories de documents possibles (livres, articles, documents audiovisuels et électroniques…) utilisés pour la réalisation d'un travail.

Il existe plusieurs styles bibliographiques et il importe avant tout de demander à votre enseignant celui qu'il privilégie. Pour ce guide, nous avons opté pour l'un des styles universellement reconnus dans le monde scientifique, celui de l'American Psychological Association (APA).

Les exemples présentés dans ce guide ne sont pas complets. Il s'agit d'un point de départ. Pour connaître l'ensemble des cas de figure possible, consultez l'outil bibliographique en ligne : Diapason

[\(http://www.mondiapason.ca/fichiers/OutilBibliographi](http://www.mondiapason.ca/fichiers/OutilBibliographique/) [que/\)](http://www.mondiapason.ca/fichiers/OutilBibliographique/) ou le chapitre 10 du guide *L'essentiel pour réussir ses études.*

Dans la médiagraphie, les sources consultées doivent être présentées dans l'ordre alphabétique des noms d'auteurs. Il peut toutefois aussi être utile de diviser les catégories de documents : ouvrages de référence (dictionnaires, encyclopédies, atlas, etc.), publications gouvernementales ou organisationnelles, livres, articles de périodiques (revues ou journaux), ressources électroniques, autres ressources (notes de cours, films et vidéos, cartes géographiques, etc.). Si la médiagraphie est divisée en catégories, l'ordre alphabétique des noms d'auteurs est alors respecté à l'intérieur de chaque section.

### *Titre de la section, centré, en gras et en majuscules.*

## *Catégorie d'ouvrages, aligné à gauche et en gras.*

*Ordre alphabétique à l'intérieur des sections.*

*Deuxième ligne et suivantes en retrait d'environ huit espaces.*

À la page suivante, vous avez un exemple d'une médiagraphie. Les informations sont tirées de l'outil bibliographique Diapason [\(http://www.mondiapason.ca/fichiers/OutilBibliographique/\)](http://www.mondiapason.ca/fichiers/OutilBibliographique/) et du volume de Dionne, B. (2018). *L'essentiel pour réussir ses études*. Montréal : Chenelière Éducation.

## **MÉDIAGRAPHIE**

#### **1. Ouvrages de référence**

Auteur, A. (Année). Titre de l'entrée. Dans *Titre de l'ouvrage* (Vol. x, p. xxx-xxx). Lieu de publication: Éditeur.

#### Exemple

Halmi, K. A. (2001). Anorexia nervosa. Dans *The Corsini encyclopedia of psychology and behavioral science* (Vol. 1, p. 110-111). New-York, NY : Wiley.

#### **2. Publications gouvernementales ou organisationnelles**

Auteur, A. A. (année). *Titre : sous-titre* (Publication no xxx). Lieu de publication: Maison d'édition - OU -Repéré sur le site de l'organisation xyz: URL spécifique [si consulté en ligne].

#### Exemple

Lebeau, A. (2000). *Les actions préventives en toxicomanie au Québec : faits et tendances à partir d'études, de bilans, de répertoires et d'inventaires*. Repéré sur le site du Ministère de la santé et des services sociaux: <http://publications.msss.gouv.qc.ca/acrobat/f/documentation/2000/00-8013.pdf>

#### **3. Livres**

Auteur, A. A. (Année). *Titre du livre : sous-titre*. Lieu de publication : Maison d'édition.

#### Exemple

Damasio, A. R. (2008). *Spinoza avait raison : joie et tristesse, le cerveau des émotions*. Paris, France : Odile Jacob.

#### **4. Articles de périodiques (revues ou journaux)**

Auteur, A. A., Auteur, B. B., & Auteur, C. C. (Année). Titre de l'article. *Titre de la revue, volume* (numéro), page de début - page de la fin.

#### Exemple (revues)

Rousseau, F. L., & Vallerand, R. J. (2003). Le rôle de la passion dans le bien-être subjectif des ainés. *Revue québécoise de psychologie, 24*(3), 197-211.

Auteur, A. (date). Titre de l'article. *Titre du journal*, p.

#### Exemple (journaux)

Bisson, B. (30 juin 2012). Québec s'attaque aux récidivistes. *La Presse*, p. A2

#### **5. Ressources électroniques**

Auteur, A. (Date). Titre du document. Repéré à URL complet.

#### Exemple

Agence de la santé publique du Canada. (2008). Le portail canadien des pratiques exemplaires. Repéré à<http://cbpp-pcpe.phac-aspc.gc.ca/fr/>

#### **6. Autres ressources (notes de cours, films ou vidéos, etc.)**

Auteur, A. A., Auteur, B. B., & Auteur, C. C. (Année). Sigle du cours. *Titre*. Nom de l'institution.

#### Exemple (notes de cours)

Basque, J., Contamines, J. & Maina, M. (2011). TED 6312. *Méthodes et pratiques de design pédagogique*. Télé-Université, Université du Québec à Montréal.

Exemple (notes de cours en ligne)

- Basque, J., Contamines, J. et Maina, M. (2011). TED 6312. *Méthodes et pratiques de design pédagogique*. Repéré dans l'environnement Aris, TELUQ : <http://aris.teluq.uquebec.ca/>
- Auteur, A. A. (Année). *Titre du film* [Type de contenu]. Lieu de production : Studio ou compagnie cinématographique.

Exemple (films ou vidéos)

Desjardins, R. (2006). *L'erreur boréale* [Documentaire]. Montréal, Québec : Office national du film.

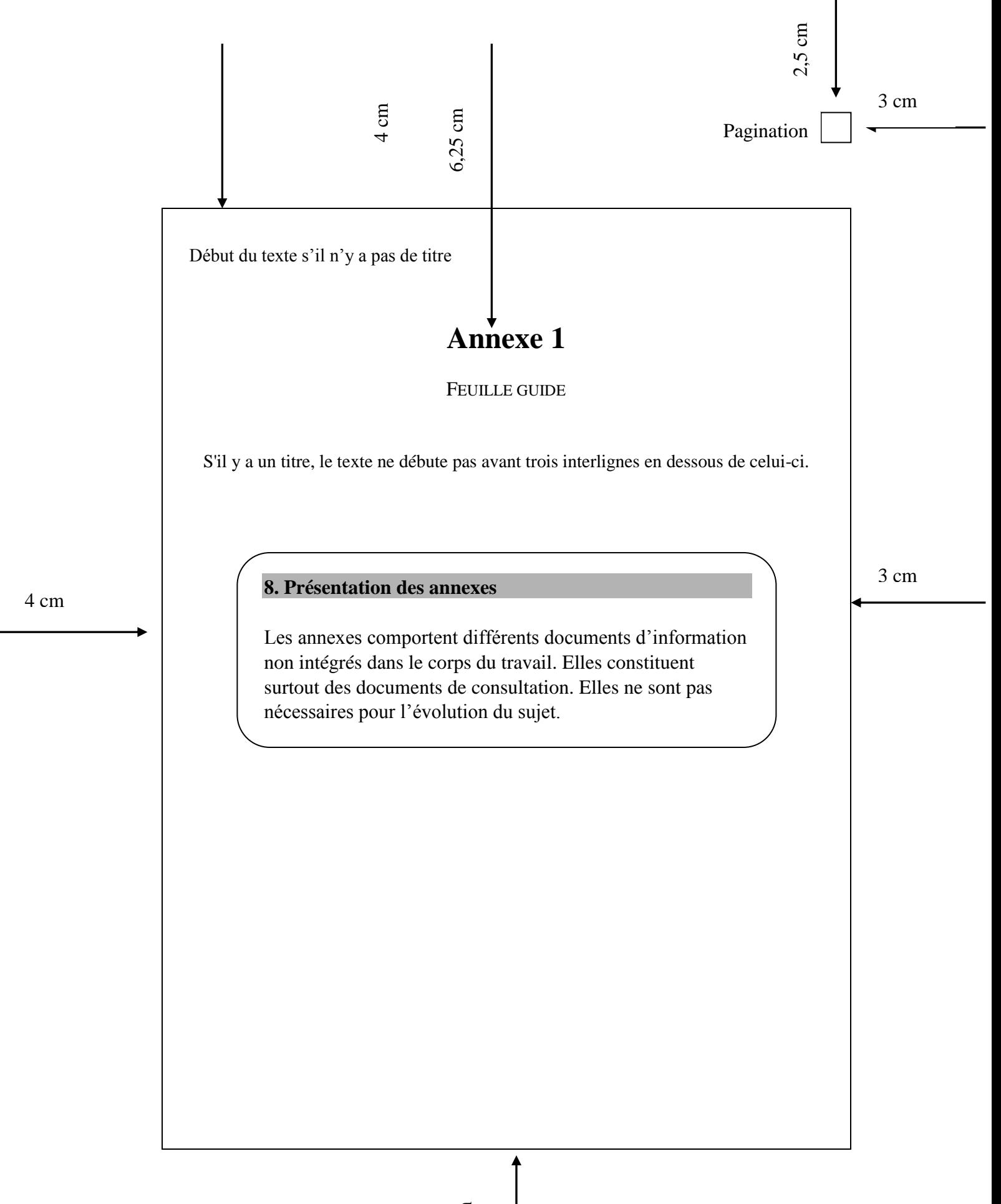

## **CHOISIR L'OUTIL DE RECHERCHE ADAPTÉ**

Pour choisir l'outil de recherche adapté à votre travail, il est suggéré de consulter le site Diapason à l'adresse suivante : [https://mondiapason.ca/wp](https://mondiapason.ca/wp-content/uploads/capsules/types_outils_publication/types_outils_v2/types_outils_aide_memoire2.pdf)[content/uploads/capsules/types\\_outils\\_publication/types\\_outils\\_v2/types\\_outils\\_aide](https://mondiapason.ca/wp-content/uploads/capsules/types_outils_publication/types_outils_v2/types_outils_aide_memoire2.pdf) [\\_memoire2.pdf](https://mondiapason.ca/wp-content/uploads/capsules/types_outils_publication/types_outils_v2/types_outils_aide_memoire2.pdf)

Vous apprendrez où trouver votre contenu (les catalogues de bibliothèques, les bases de données, les moteurs de recherche); comment vous assurez de la qualité de l'information; quels sont les accès possibles et quelques exemples de catalogues, de bases de données et de moteurs de recherche.

## **CRITÈRES D'ÉVALUATION DE LA QUALITÉ DES SOURCES**

Afin de vous assurer que les sources choisies sont de qualité, il vous est suggéré de consulter le site Diapason à l'adresse suivante : <https://mondiapason.ca/ressource/evaluer-la-pertinence/>

Vous pourrez y découvrir quels sont les critères d'évaluation de la qualité d'une source ainsi que les questions auxquelles il faut réfléchir pour s'en assurer.

## **POUR EN SAVOIR PLUS SUR LE PLAGIAT**

Afin de vous assurer de ne pas commettre de plagiat, il vous est suggéré de consulter la Politique institutionnelle d'évaluation des apprentissages (PIÉA) disponible sur le site Web du CNDF dans la section Le CNDF sous Documents institutionnels.

Vous pourrez découvrir au chapitre 4.6 de la PIEA la définition du plagiat et à l'annexe B des exemples de situations de plagiat.

## **GRILLE DE VÉRIFICATION DE LA MÉDIAGRAPHIE <sup>2</sup>**

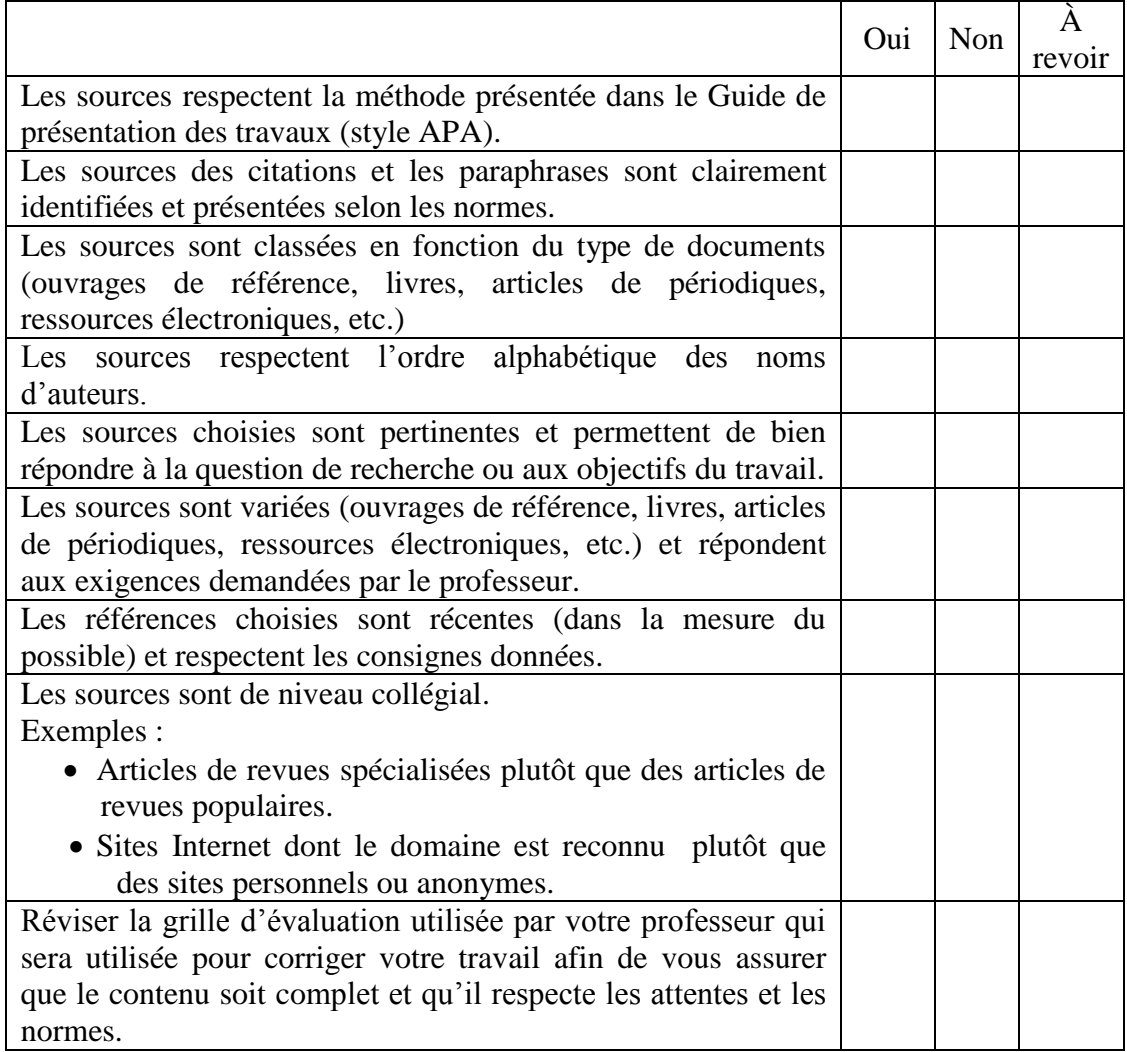

 $\overline{a}$ 

<sup>&</sup>lt;sup>2</sup> Le tableau ci-haut est grandement inspiré du tableau présenté dans : Infosphère Édouard-Montpetit. (2006). Grille évaluation médiagraphie. Repéré à

[http://espace.cegepmontpetit.ca/infosphere/fichiers\\_communs/feuilles\\_travail/grille\\_evaluation\\_media](http://espace.cegepmontpetit.ca/infosphere/fichiers_communs/feuilles_travail/grille_evaluation_mediagraphie.pdf) [graphie.pdf](http://espace.cegepmontpetit.ca/infosphere/fichiers_communs/feuilles_travail/grille_evaluation_mediagraphie.pdf)

## **RAFFINEMENT DE LA PRÉSENTATION DES TRAVAUX Conseils pratiques**

- 1. Utilisez les ressources disponibles à la bibliothèque Jean-Paul-Desbiens
	- *Enrichissement du vocabulaire :* Dictionnaire des synonymes
	- *Exactitude du vocabulaire :* Dictionnaire général
	- *Vérification (style, conjugaison et accords) :* Grammaire, Bescherelle
- 2. Repérez et corrigez les erreurs de langue
	- Relire le travail terminé la journée suivante.
	- Le faire relire par une autre personne maîtrisant suffisamment bien la langue française.
	- Utiliser les logiciels de correction tels qu'Antidote et Word.
	- Pour améliorer votre français, consultez le site du CCDMD : <http://www.ccdmd.qc.ca/fr/>
	- Pour les étudiants qui ont des difficultés en français, s'inscrire au CAF (Centre d'aide en français) ou faire les exercices d'amélioration du français du CCDMD :<http://www.ccdmd.qc.ca/fr/>
- 3. Consultez d'autres ressources

Pour la présentation matérielle de vos travaux, outre ce Guide de présentation des travaux, nous vous suggérons le manuel suivant (disponible à la réserve de la bibliothèque) :

Dionne, B. (2018). *L'essentiel pour réussir ses études.* Montréal : Chenelière éducation.

4. Gabarit

Pour la présentation matérielle de vos travaux, utilisez le gabarit disponible sur Col.Net.